## Criterion B

Input:

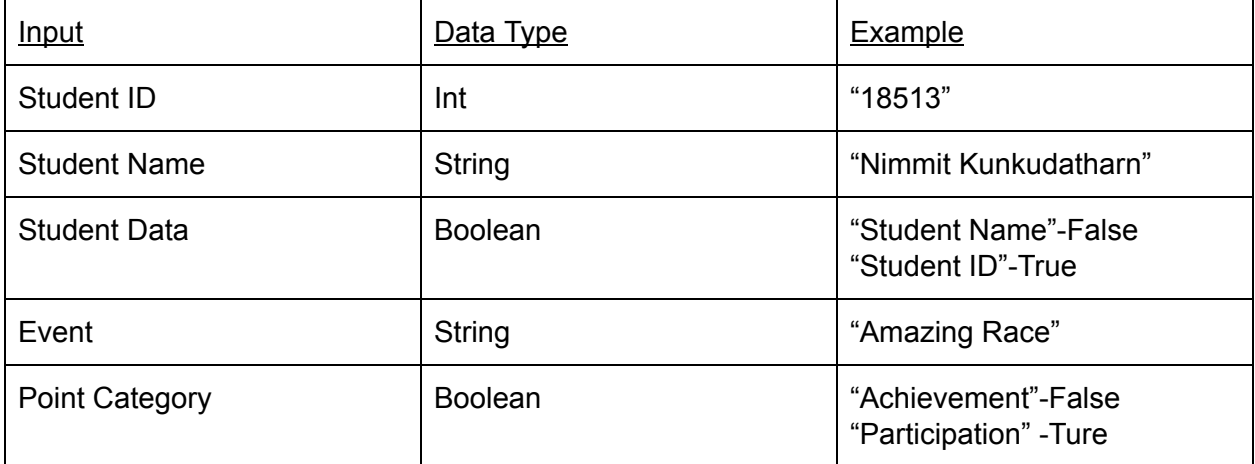

#### Output:

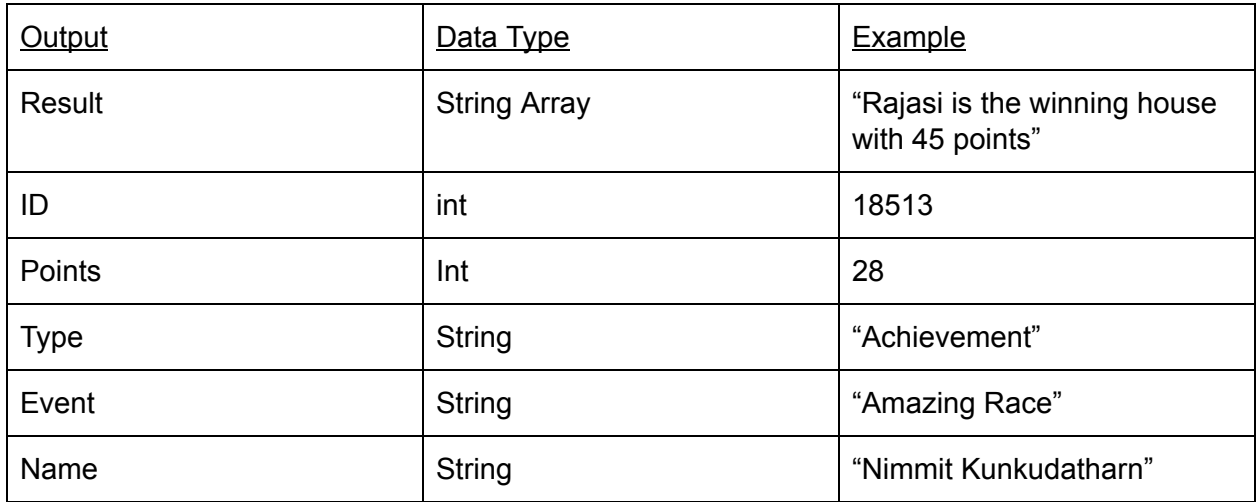

### UML Diagram

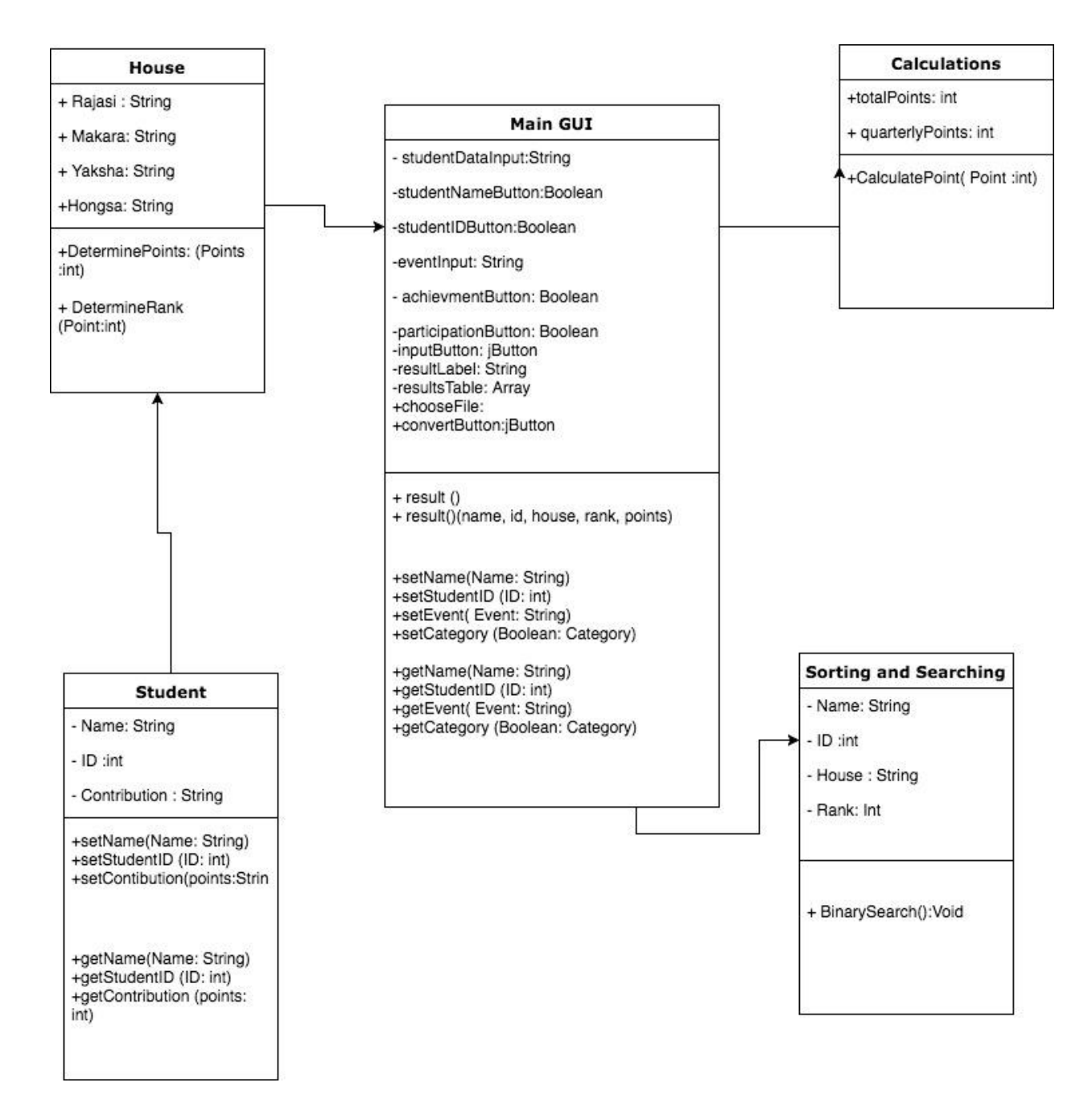

# Prototyping Process:

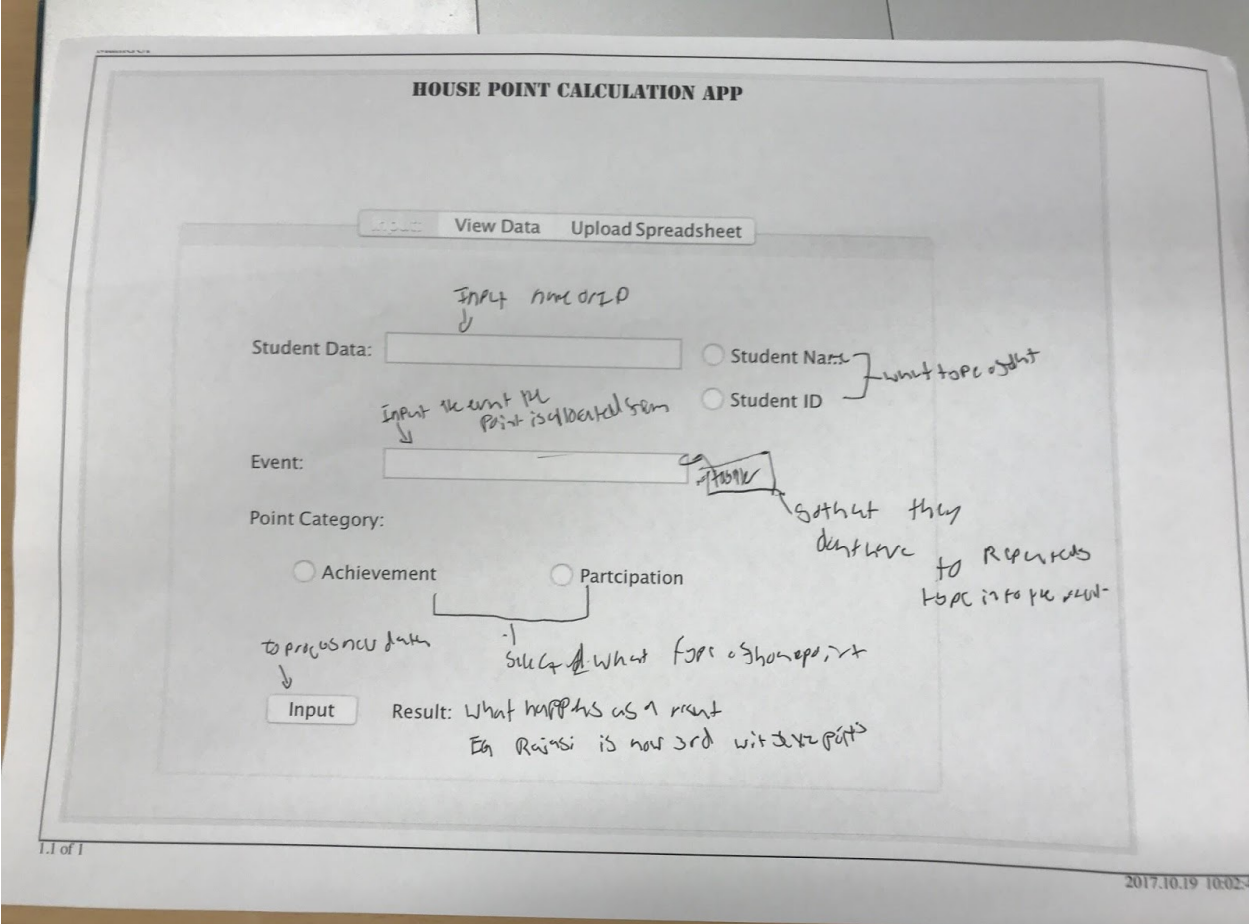

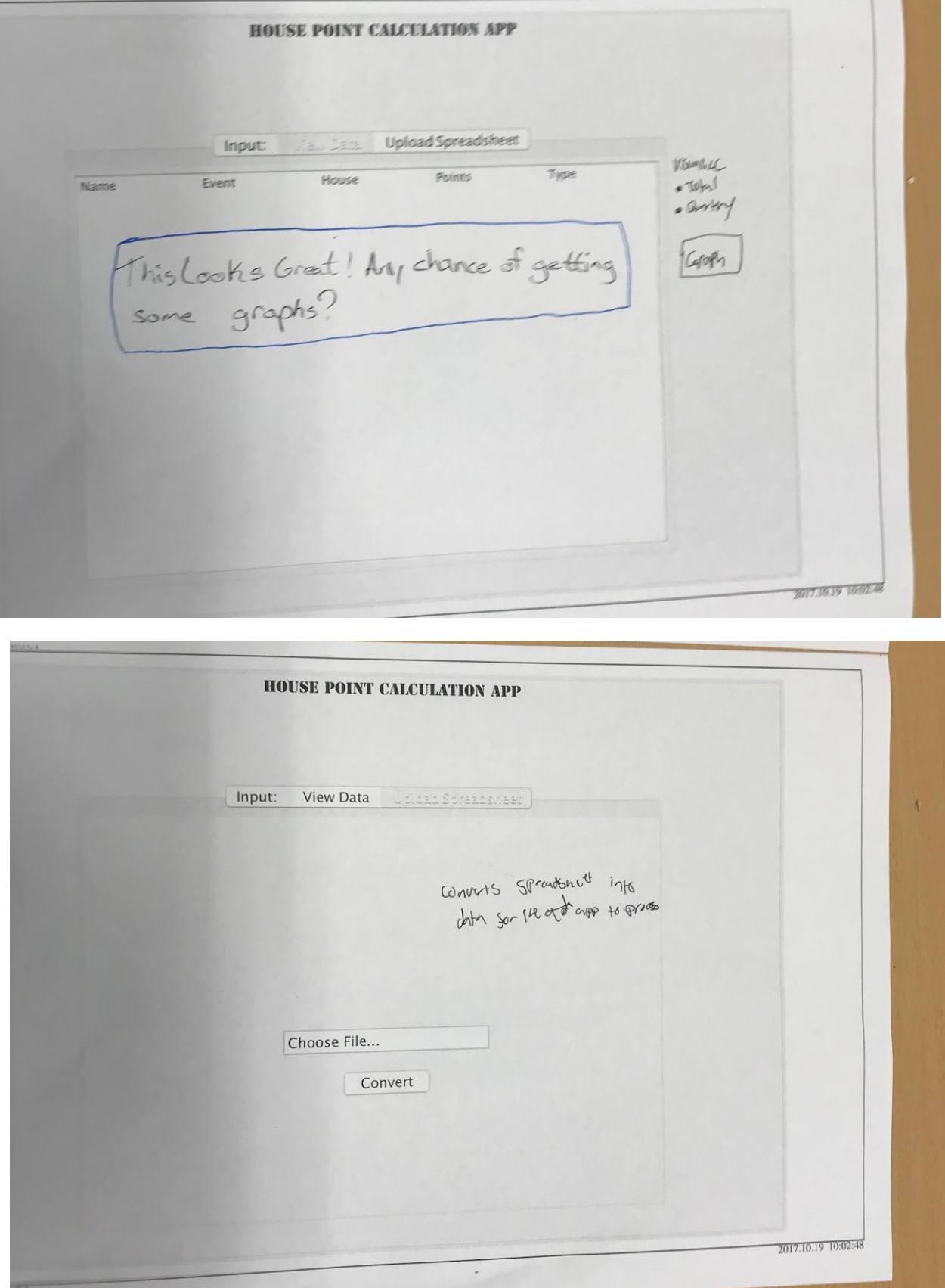

Chronological Development Plan

#1 Calculating House points (2 weeks)

- Get the number of participants from each house
- Use that number as the number of participants for that house event
- Calculate the participation points of each house for it using this formula: (Points\*25)/Total # of Participants) for participation points
- Calculate the achievment points of each house for it using this scheme: Number of Points (1st: 10, 2nd: 5, 3rd: 2) IASAS medals are worth 2 points a piece.
- All points acquired by each house will be cumulated quarterly or annually

```
Pseudo Code for calculations//not in word count because pseudocode is
not inclusive
If ( participation= true){
     Get house
     Get No of Participators
     Int PHouseXEventY= (Points*25)/Total # of Participants)
     PHouseXEventY+totalHousePoints= Total HousePoints
     RetrunHousePoints
a
Else{
     Get house
     Get EventRank
     If (Rank=1)
     {AHouseXEventY= 10}
     If (Rank=2)
     {AHouseXEventY= 5}
     If (Rank=3)
     {AHouseXEventY= 2}
     If (IASAS Medal)
     {AHouseXEventY= 2*NoOfMedalEarnerInHOuse}
     else
     {AHouseXEventY= 0}
AHouseXEventY+totalHousePoints= Total HousePoints
     RetrunHousePoints
```
}

- #2 Display House Points (1 week)
	- Determine Specific Quarter or annum
	- Graph It

```
DeterminePointCumalationPeriod()
```

```
If (Quarterly){
```

```
DetermineWhichQuarter
     DisplayGraphForthatQuarter
}
Else{
     DisplayCumalativeHousePoints
     }
```
#3 Convert Spreadsheets (1 week)

- Use Java Libraries to create CSV file
- Use rely on inputed data and passing it to a variable

```
//save to CSV file
String filepath = eventTF.getText() + ".csv";
try {
    FileWriter fw = new FileWriter(filepath, true);
    //BufferedWriter bw = new BufferedWriter(fw);
    PrintWriter pw = new PrintWriter(fw);
    if (!titlesOnce) {
        pw.println("Name, ID, Event, House, Points, Category");
        titleSince = true;\mathcal{F}for (int i = 0; i < counter; i++) {
        pw.println( inputName + ","
                + inputID + ","
                + studentArrayList.get(i).getEvent() + ","
                + selectedHouse + "," + pointsEarned + "," + category
        \cdotpw.flush();
        pw.close();
    ł
} catch (Exception E) {
```
#4 Final Program (2 Weeks)

- Complete program
- Construct necessary algorithms
- Integrate algorithms for optimal cohesion
- Testing
- Optimize user experience

#5 Final Testing(2-3 weeks)

● End user tests final program

## Testing Plan

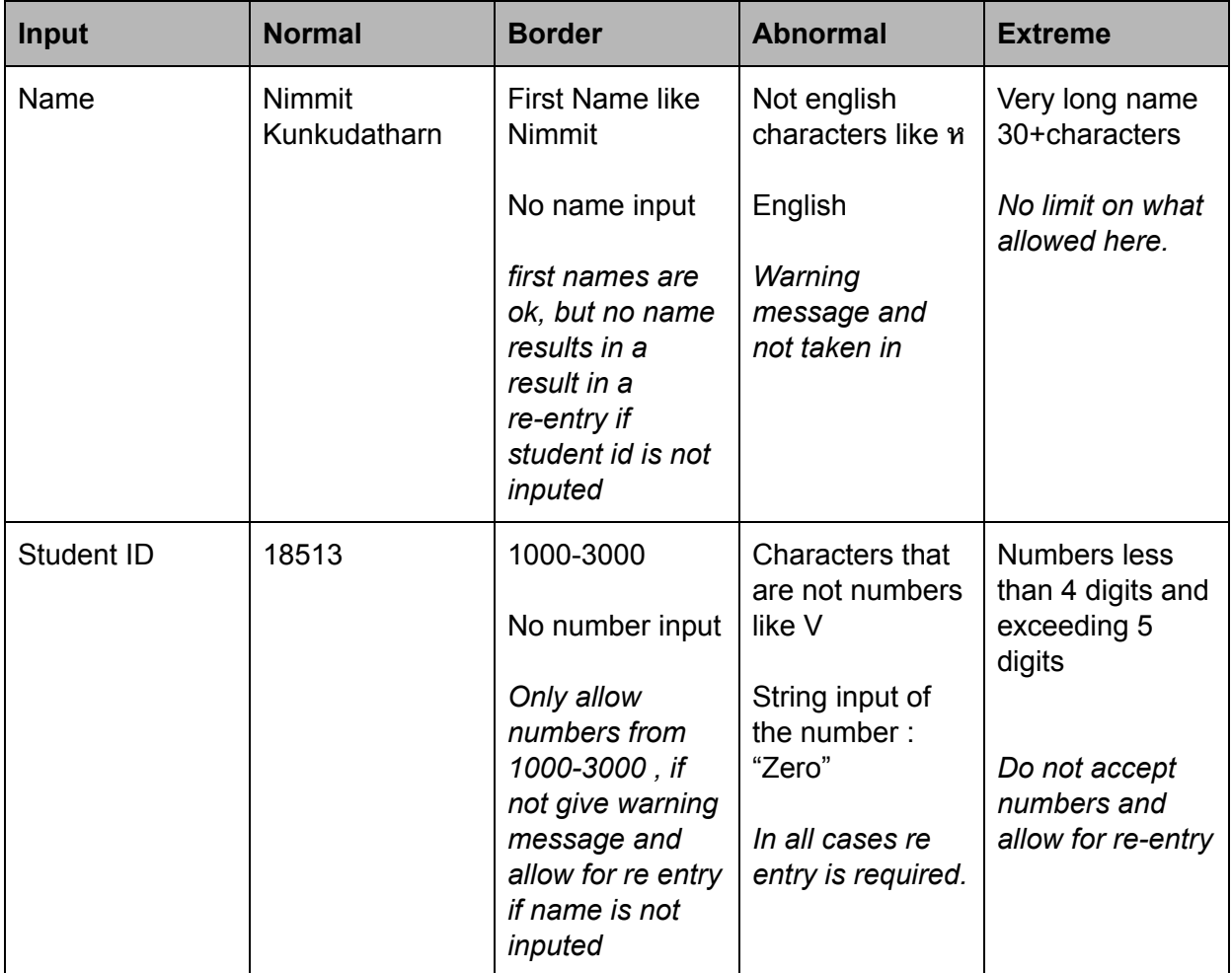

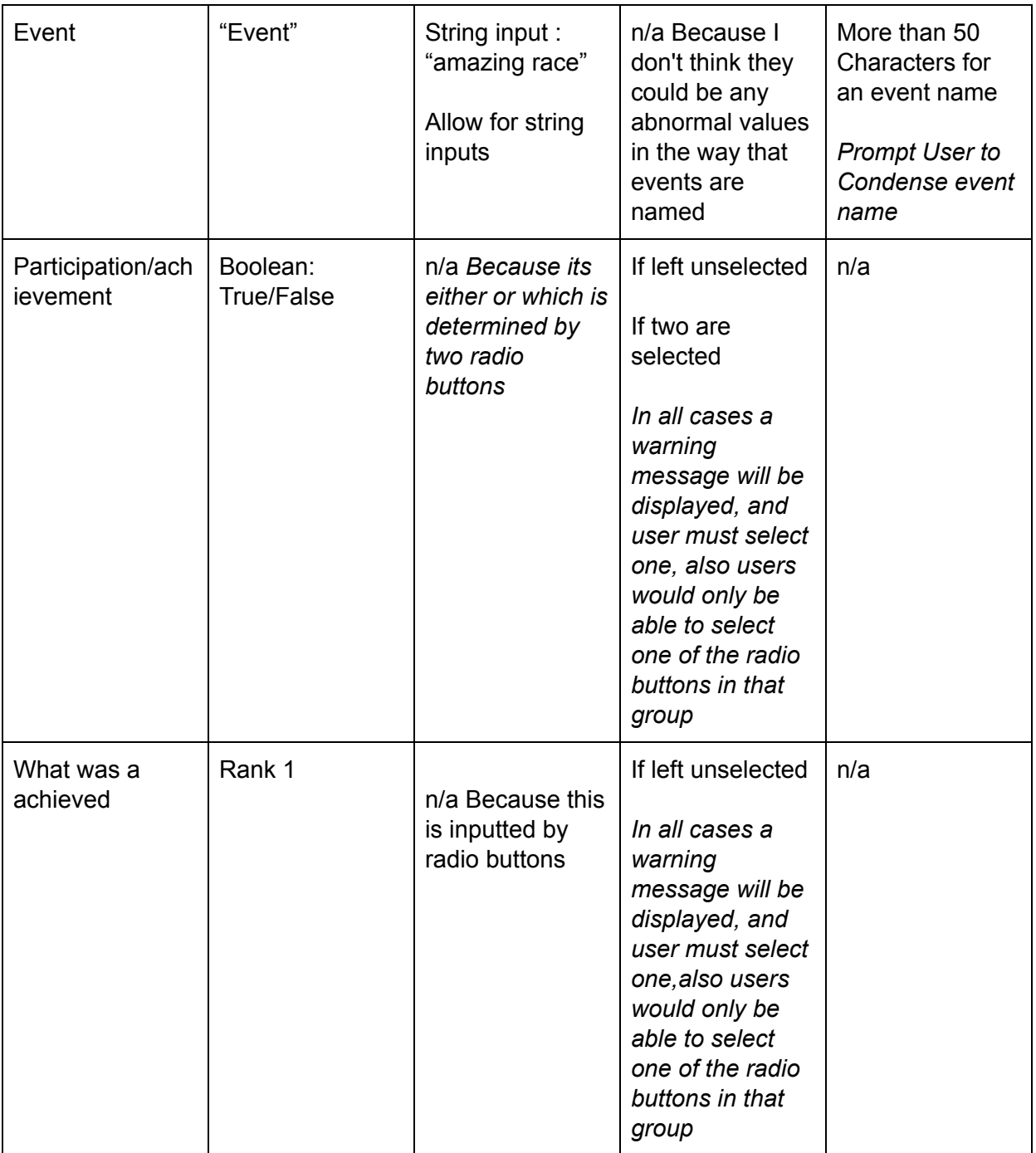